## REACTOME\_POL\_SWITCHING

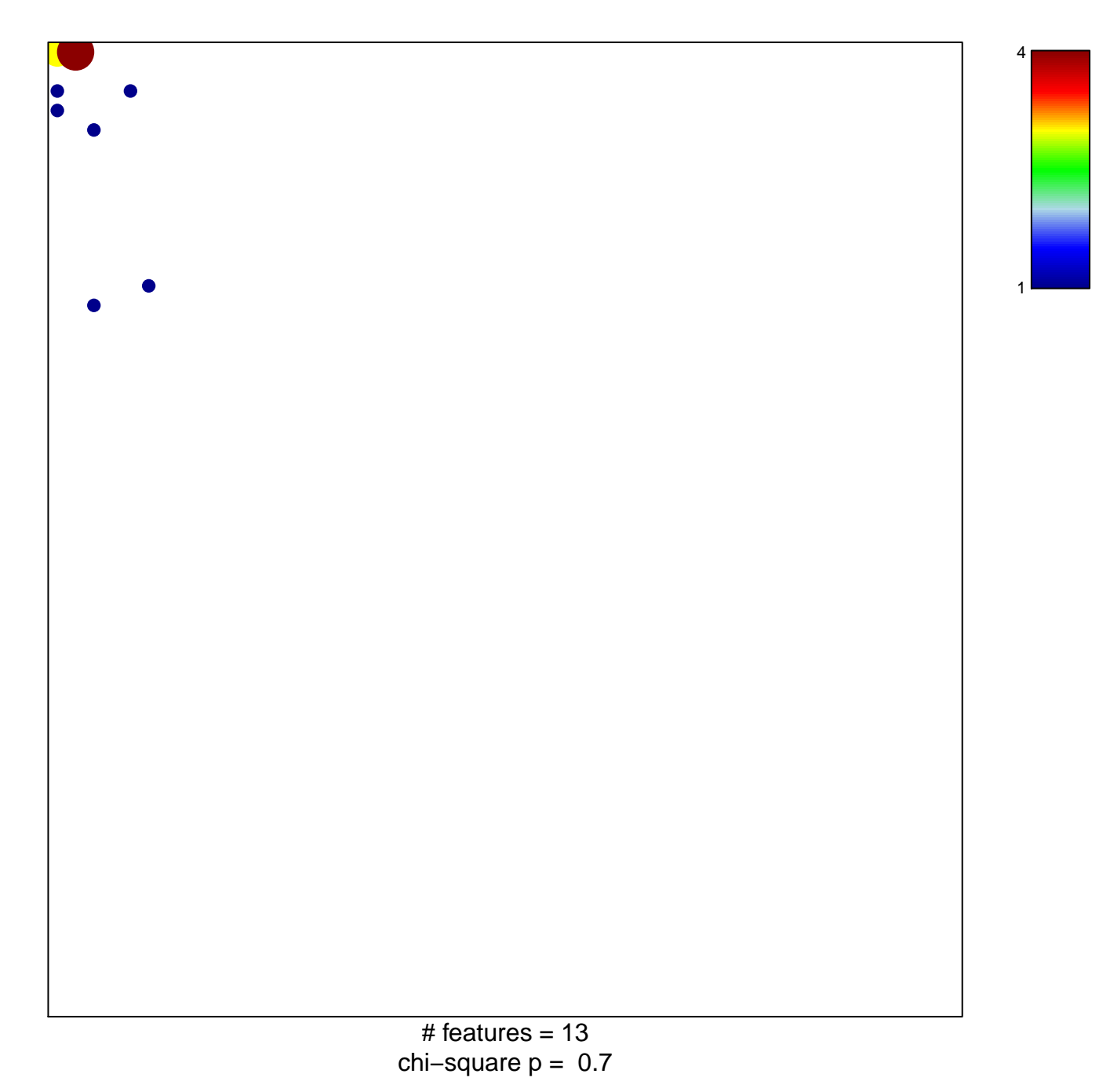

## **REACTOME\_POL\_SWITCHING**

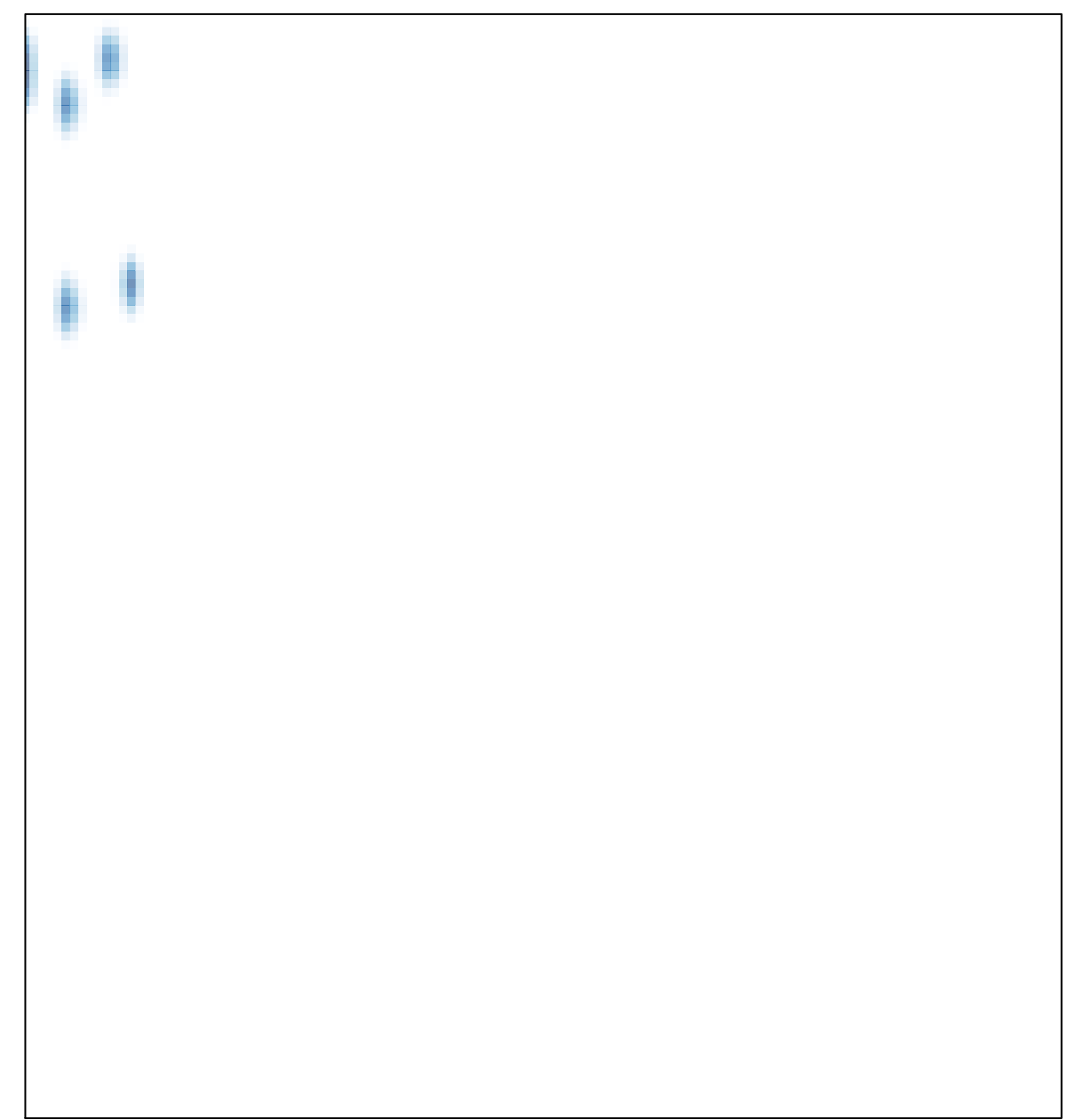